#### **CAT Grade 10, Theory, June 2012, MEMORANDUM**

## **Section A**

## **Question 1**

*Examination papers and memoranda can sometimes 'date' with time, especially in a dynamic subject such as CAT. In some cases additional options or answers may now be applicable, while others may no longer be applicable.*

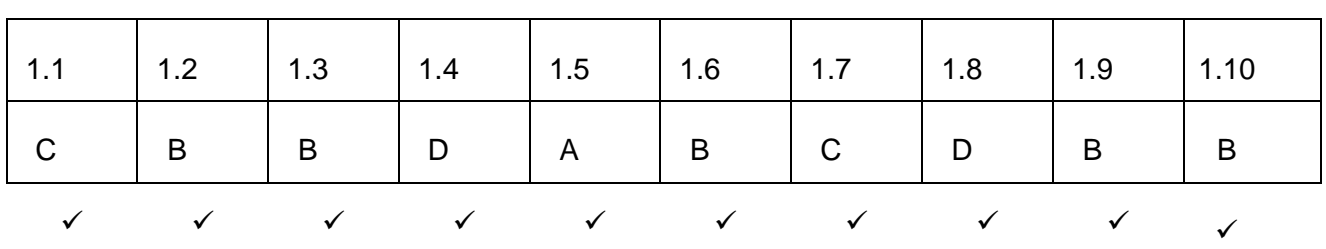

#### **Question 2**

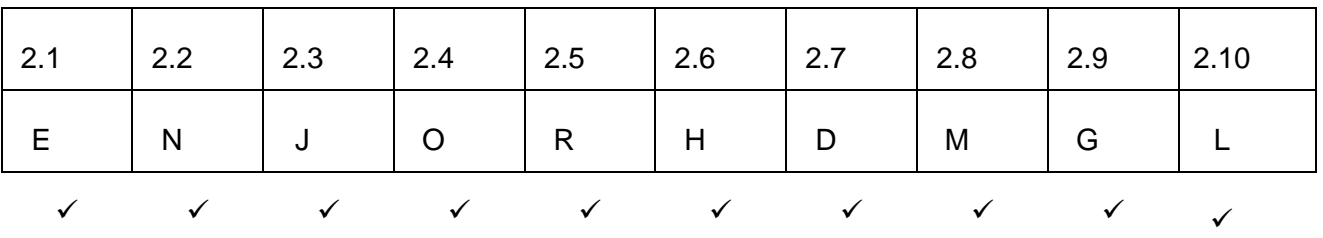

# **Section B**

#### **Question 3**

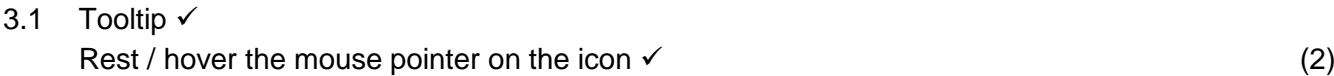

#### 3.2 Any ONE of:

• It could damage files that are still open

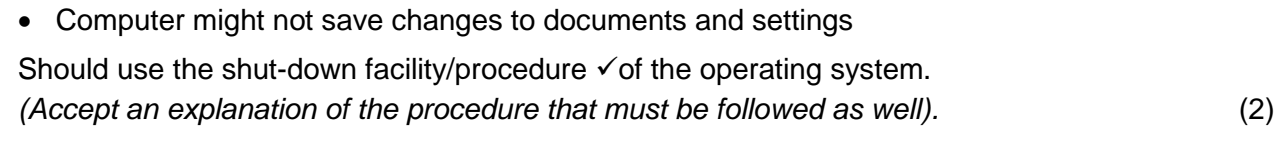

- 3.3.1 Restore the file  $\checkmark$  from the Recycle Bin  $\checkmark$  (2)
- 3.3.2 Project would not go to the Recycle Bin, i.e. it would not be recoverable by this means.  $\checkmark$

If a backup of the project had been made, e.g. on the hard drive, you could revert to the backup copy.

OR

If there was a hard copy, you could scan and OCR it.  $\checkmark$  (2)

**[10]**

**[10]**

## 3.4 Any TWO of: √√

- Saving file with a different name
- Saving file in a different location (folder or drive)
- Saving the file as a different type of file

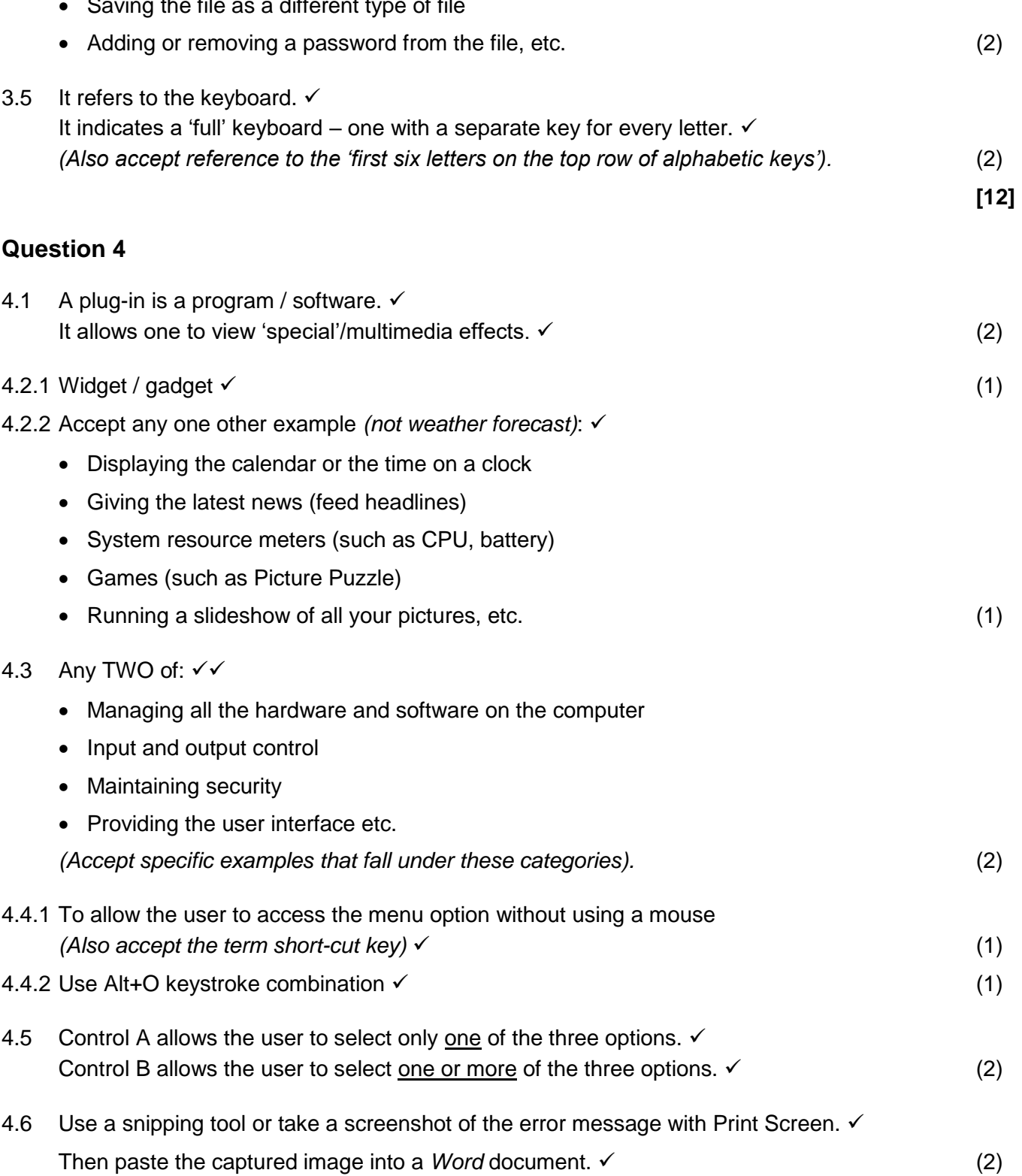

**[12]**

# **Question 5**

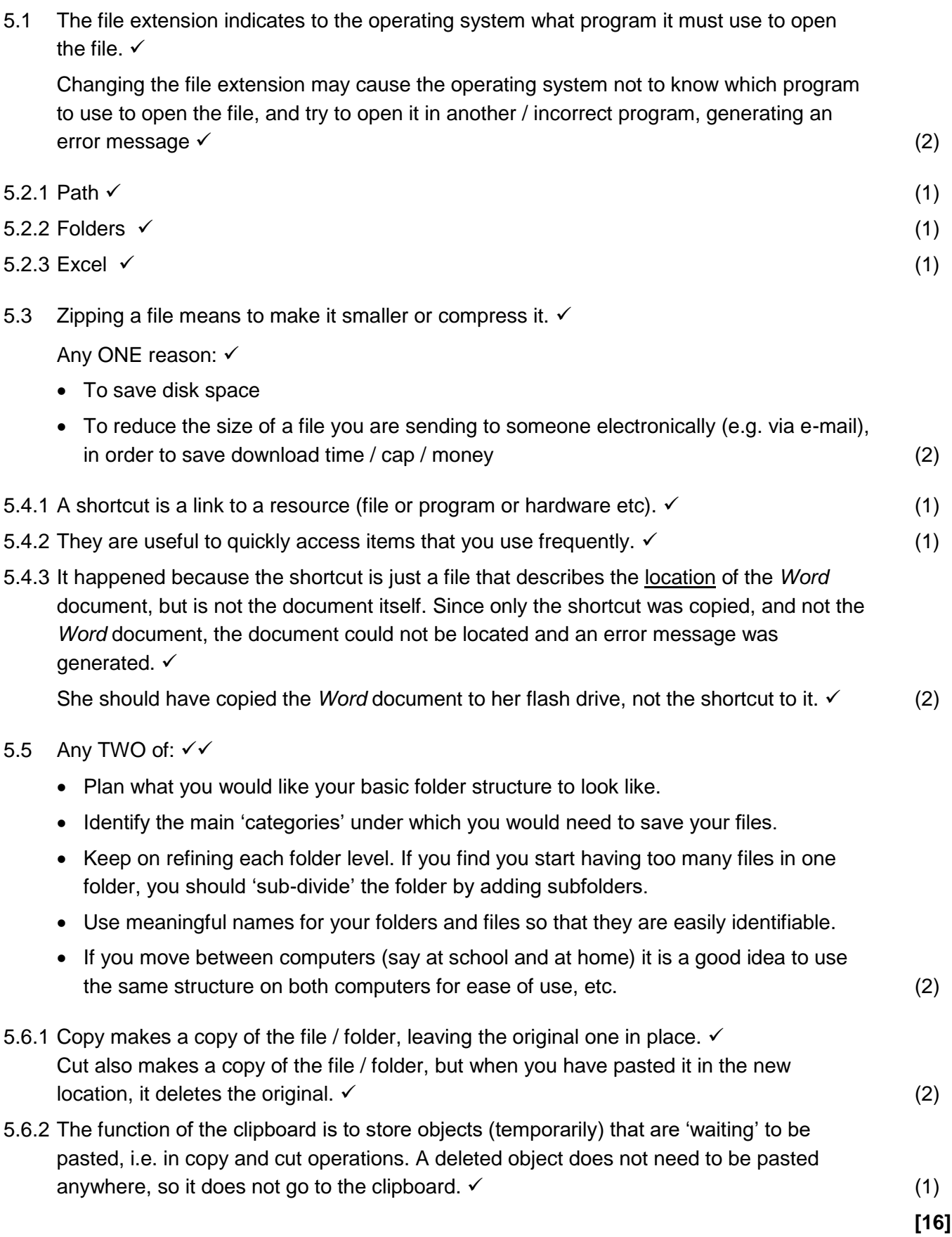

### **Question 6**

6.1.1 Any TWO of:

- No guarantee of quality or that it works correctly
- Often different versions of the same product, i.e. lack of standardisation
- Often available only from the Internet
- Not as widely used (hence possible compatibility issues with proprietary software, training issues, etc.)
- Obtaining documentation / manuals / support may be problematic (2)
- 6.1.2 The source code is free *(also accept 'the program')* (1)
- 6.2 A site licence agreement allows the school an unrestricted number  $\checkmark$  of installations of the software, but only within the school / organisation itself.  $\checkmark$
- 6.3 Any TWO features:  $\checkmark\checkmark$ 
	- The programs have similar user interfaces if you know one, it is easier to learn to use another program in the package.
	- It is designed for easy data exchange between the programs. (2)
- 6.4.1 Software piracy refers to the *illegal* installation/copying/distributing of software. (1)
- 6.4.2 License agreements generally allow one to make one copy for backup purposes.  $\checkmark$  (1)
- 6.5 The shareware program may be programmed to stop working when the trial period has expired.  $\checkmark$

The trial version also sometimes does not include all of the features of the full version – you need to pay to get the 'full' version.  $\checkmark$ 

#### 6.6 Any TWO reasons:

- Files can be accidentally deleted or overwritten.
- Files can sometimes become corrupt.
- Computers can be stolen (especially portables), or destroyed by fire.
- Hardware such as a disk drive can fail, etc. (2)

**[13]**

# **Question 7**

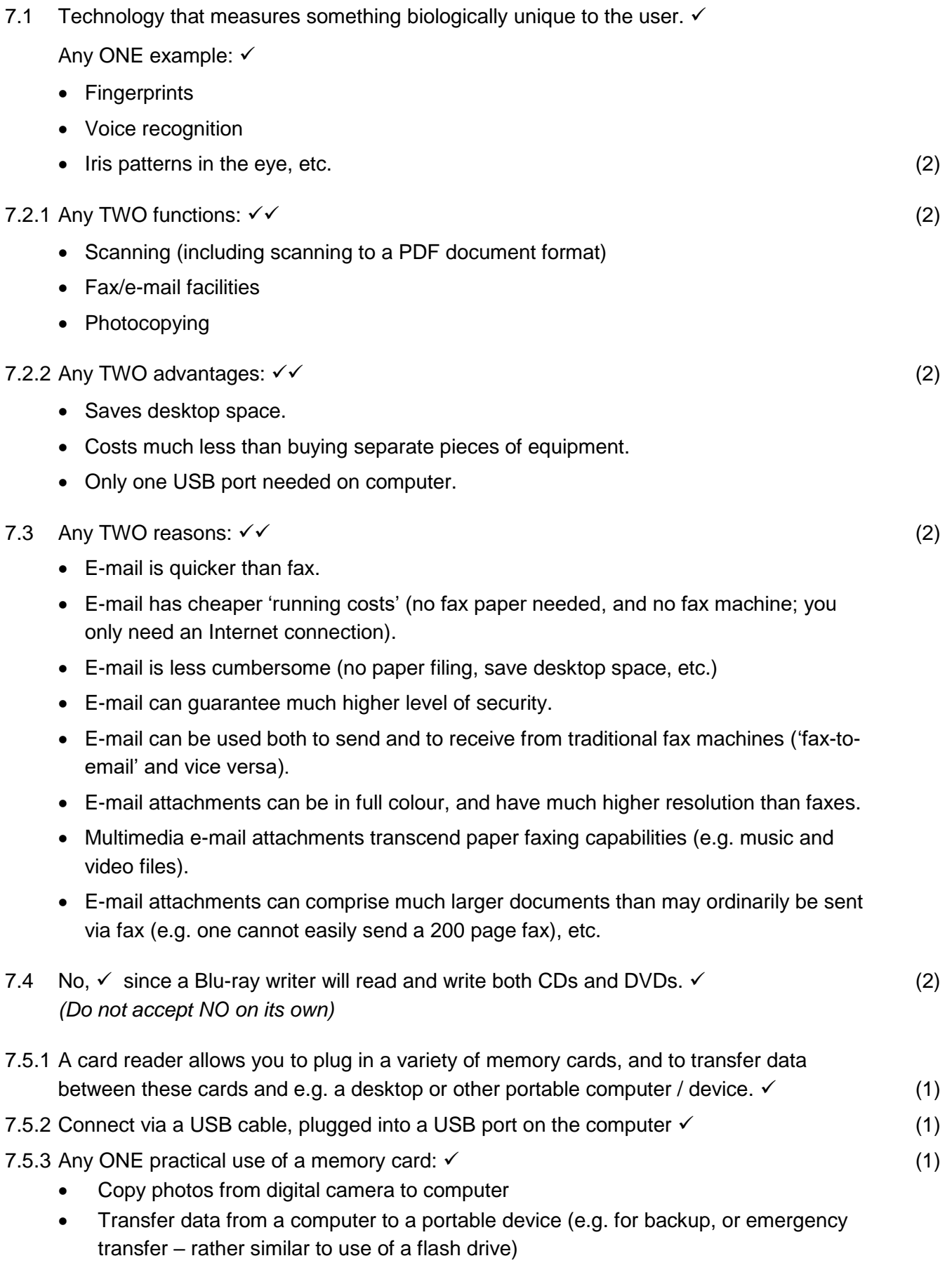

*(Accept any valid practical application)*

7.6 Paragraph on CPU must include:

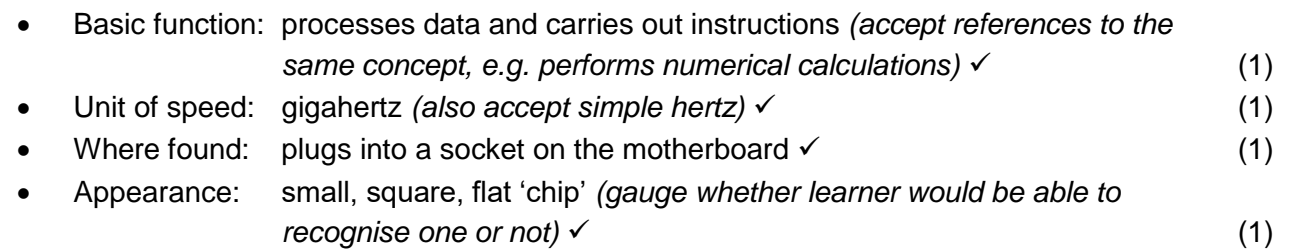

7.7.1 Before any program can be run or any data can be processed it must be loaded into RAM first. √

Any appropriate explanation about storage:  $\checkmark$ 

Storage is used to keep all data and programs while the computer is not busy processing anything / Storage is where all the 'saved' work and programs are stored while the computer is switched off / Permanent storage is necessary because RAM is volatile, i.e. it loses its contents when it has no power (2)

**[21]**

7.7.2 TWO differences (other than function):  $\checkmark\checkmark$ 

RAM is faster than storage

RAM is electronic and storage is largely mechanical (although flash drives do employ non-mechanical 'flash memory').

RAM is expensive (it costs more per GB than storage)

Storage has a much larger capacity than memory (RAM)

RAM is volatile, i.e. it loses its contents when it has no power; storage is not *(if not used in 7.7.1)*. (2)

#### **Question 8**

8.1.1 Any TWO advantages:  $∨$ 

- Sharing of hardware resources
- Fast, efficient communication (e-mail, chat, video conferences, etc.)
- Increased control and security
- Flexible access (access info from any network PC, access during any time, etc.)
- Centralisation of data (avoid duplicate files, facilitate backups, etc.)
- Transfer of files

*(Do not accept playing of games / leisure activities)* (2)

## 8.1.2 Any TWO possible disadvantages:  $∨$

- A higher level of expertise is necessary to manage a network/need a network administrator
- A high level of security needs to be set up potential loopholes if incorrectly done
- Harmful software such as viruses can spread quickly via a network.

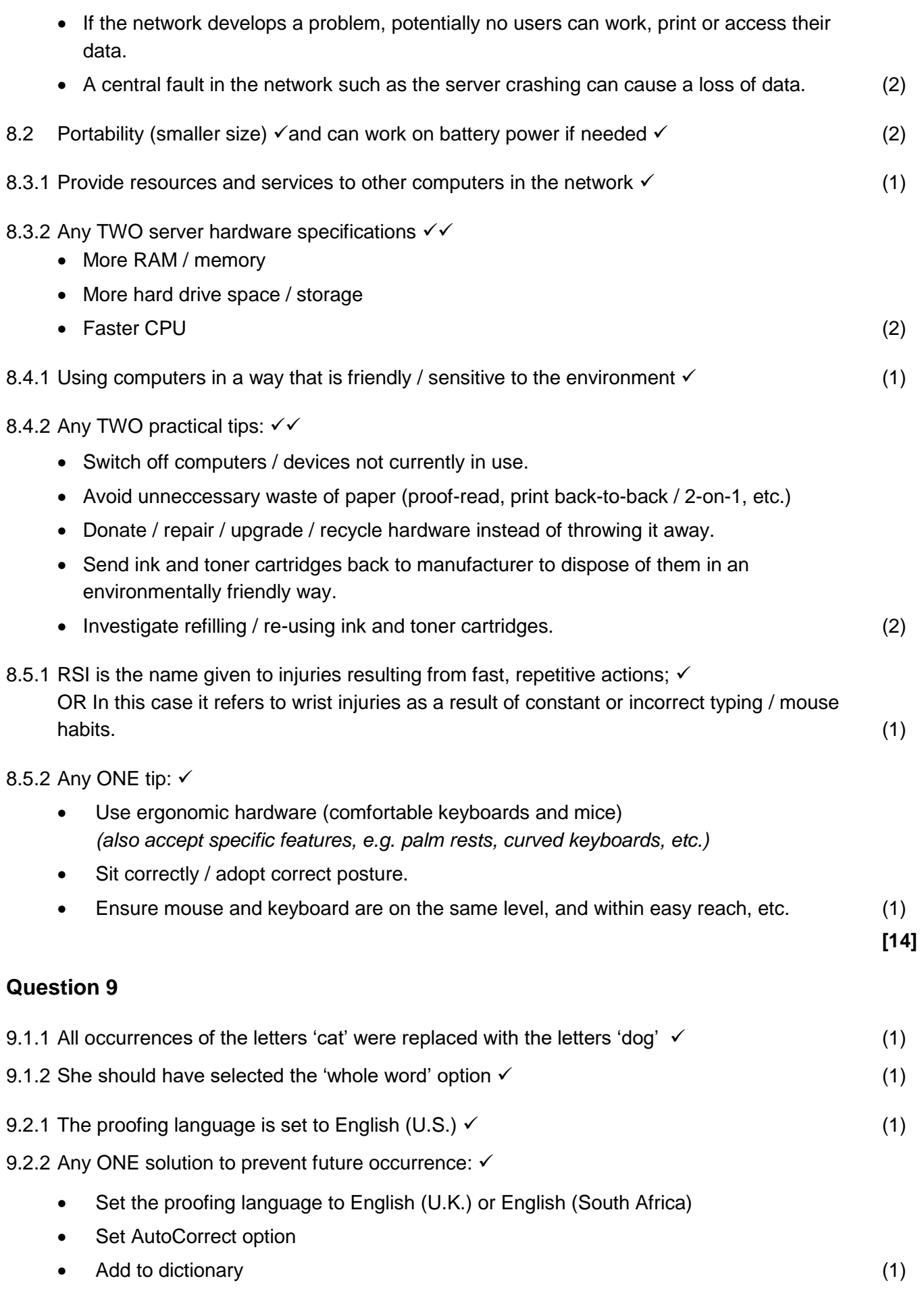

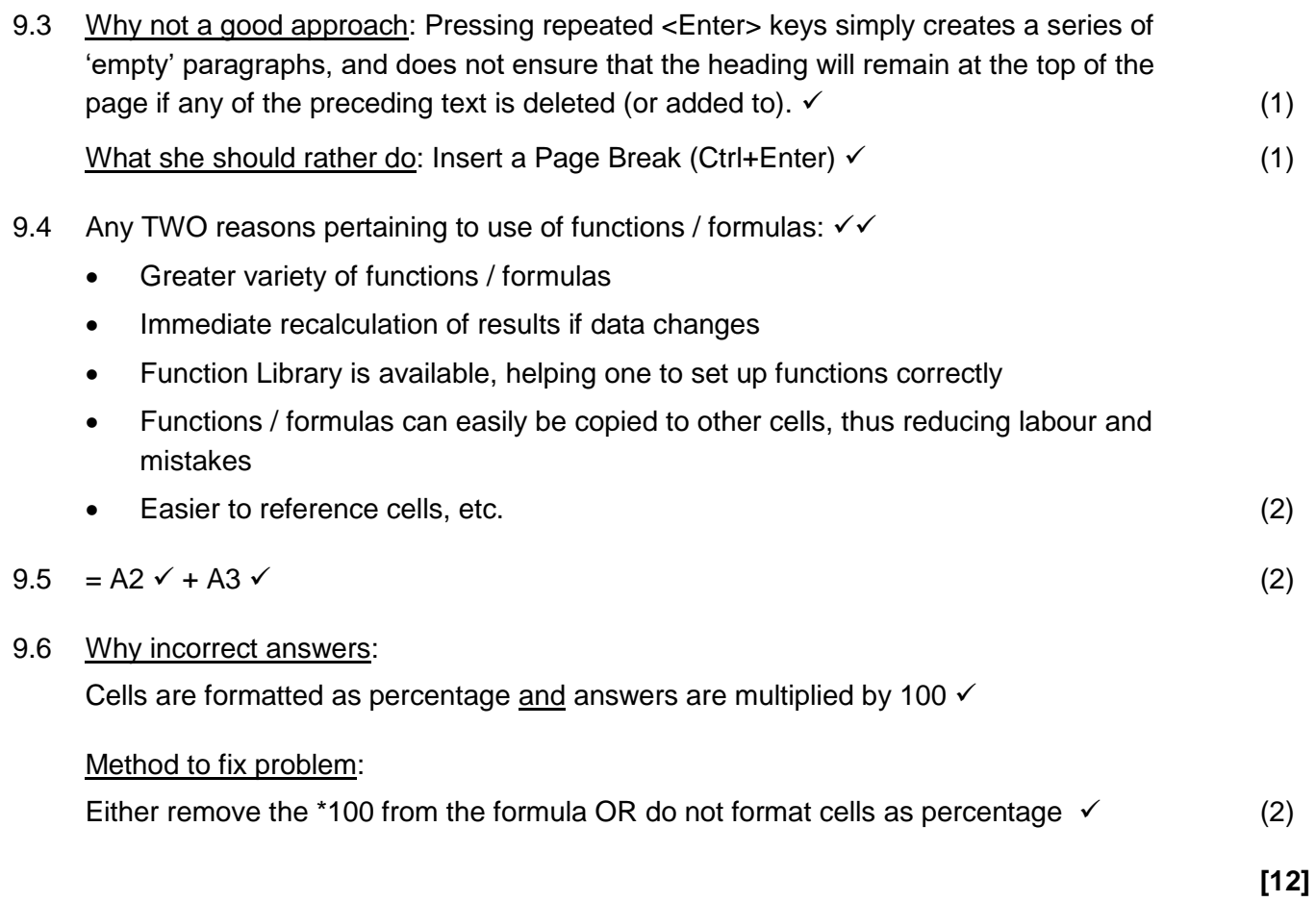

**TOTAL : 120**